# CASSIOPEI...

# Programmers reference

this manual is intended for firmware version: V20190119 or higher

# **Introduction**

This reference is intended for anyone who wants to write software on a CBM computer for use with the Cassiopei. This manual consists of technical information varying from the way a datasette works on a CBM computer to how the protocol for data transfer and the command definitions required for transferring data between Cassiopei and CBM computer.

This manual is mainly intended for advanced programmers.

# **Table of Contents**

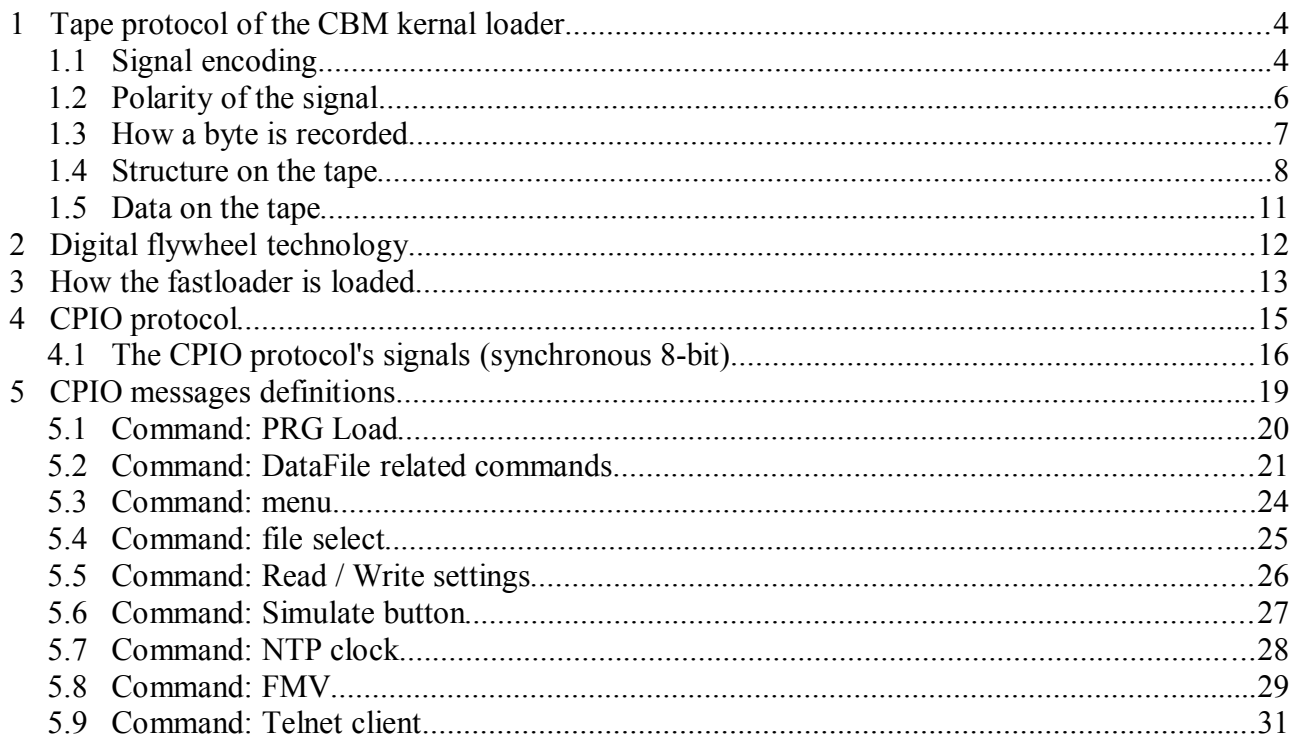

# **1 Tape protocol of the CBM kernal loader**

# **1.1 Signal encoding**

Shown here is the pilot wave (a.k.a. trailing tone). It is the long beep at the start of each program. As you can see, the sinewave it not a very clean one. It looks more like a triangle. Fortunately this is not a real problem as the signal is digitized by a schmitt trigger circuit into a digital high or low value.

The upper signal is the signal as read from tape. The lower signal is the digitized value that is send to the computer. The signal shown is the signal defined as a series of S's.The S stands for Short pulse (more about this at the bottom of this page)

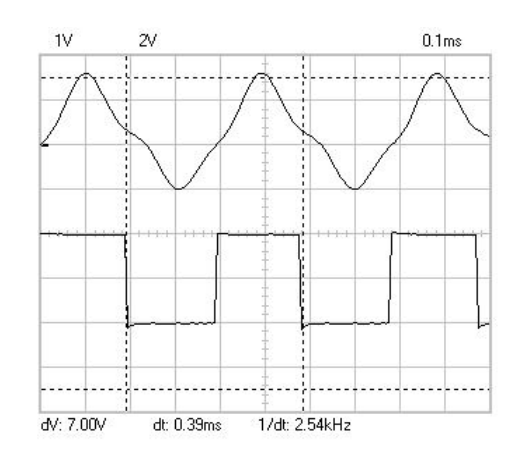

The system uses three different frequencies that and are always used in pairs. The only exception is the pilot tone because this is just a series of S's for several seconds. The pilot tone is used for the C64 to lock into the tape signal. This because the tape could have been recorded on a different recorder with a different speed. Since the Pilot tone is of a defined frequency, the C64 can measure the freq. of the pilot tone and compensate for the difference in tape speed. This is why the pilot tone is heard for several seconds. Also, when a tape is started it requires time to get to the proper and stable speed. This also add to the length of the pilot tone. You can imagine that a digital system does not have these tape speed problems and for those systems (like the Cassiopei) the pilot tone can be many times shorter, but only if the generated signals are perfectly within the range of the specifications.

#### **Pulse duration specifications**

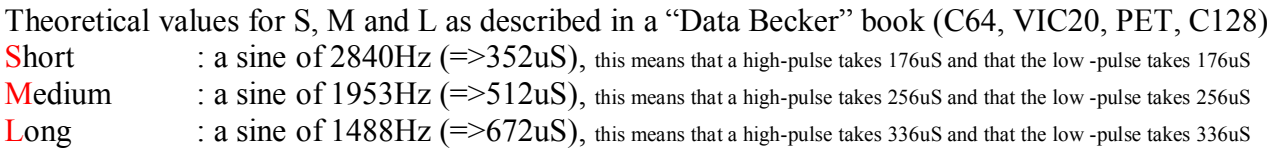

The C16 and Plus4 use slightly different timings Short : a sine of 2045Hz (=>489uS) Medium : a sine of  $1036\text{Hz}$  (=>965uS)

Long : a sine of  $520\text{Hz}$  (=>1923uS)

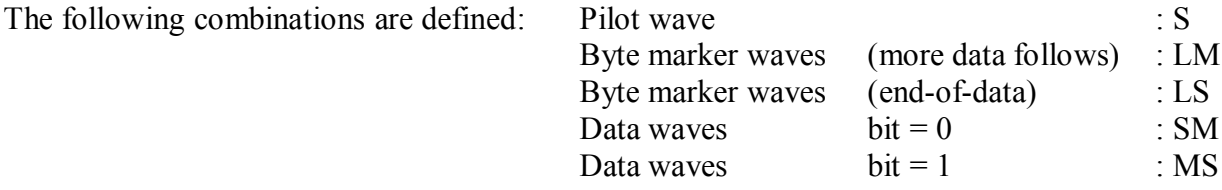

#### Note:

Somewhere on the internet there is a rumor that the C16/Plus4 were originally designed to operate on 2MHz instead of 1MHz. And that for some reason on the very last minute in the design it was decided to lower the freq. to 1MHz. This information was derived from the fact that the tape frequencies were exactly half the freq. of the other CBM models. But if you look at the info above this isn't the really case at all. Sure the "Medium" pulse of 1036Hz looks like the halve of 1953Hz. But if this were true then why is the "Long" pulse 520Hz and not 744Hz and why the "Short" pulse 2045Hz and not 1420Hz.

One thing is certain, it doesn't matter if the C16 or Plus 4 run on 1MHz of 2MHz the tape signals are not fully compatible. They simply deviate too much to be fully accepted by the other models. So the real question is why did Commodore choose these "strange" pulse times, why didn't they want the tape to be compatible?

# **1.2 Polarity of the signal**

Now you might have wondered why is this important. Very simple. The C64 outputs a write signal to the tape that is the inverse of the signal read back from the tape. If you do not know this then this is a pitfall you can easily step into. So you can imagine that during the development of the Cassiopei I fell into this pitfall and did not understand why my signal could not be read back into the C64. The reason was simple in the end. I needed to invert it.

When you consider that **the C64 only can detect the falling edge of the read tape signal** (digitized tape output is connected to the CIA's FLAG input) it becomes clear that the C64 measures the time of a complete (digitized) sine. It does not detect the individual high or low pulse. It detects the falling edges of the pulse, which is very smart as it can be done using interrupts. Because the falling edges are triggered (and not the width of the high or low pulse) it is important that the signal is presented in the proper way. In other words in the correct polarity. When (for whatever reason) it is inverted then the C64 can no longer measure the duration of the digitized sine. Below are 2 signals. As you can see in the picture below, the first signal should be inverted. Because when it is not inverted the digitized sine is measured incorrectly and undefined timing values are detected which causes the C64 to generate a LOAD ERROR

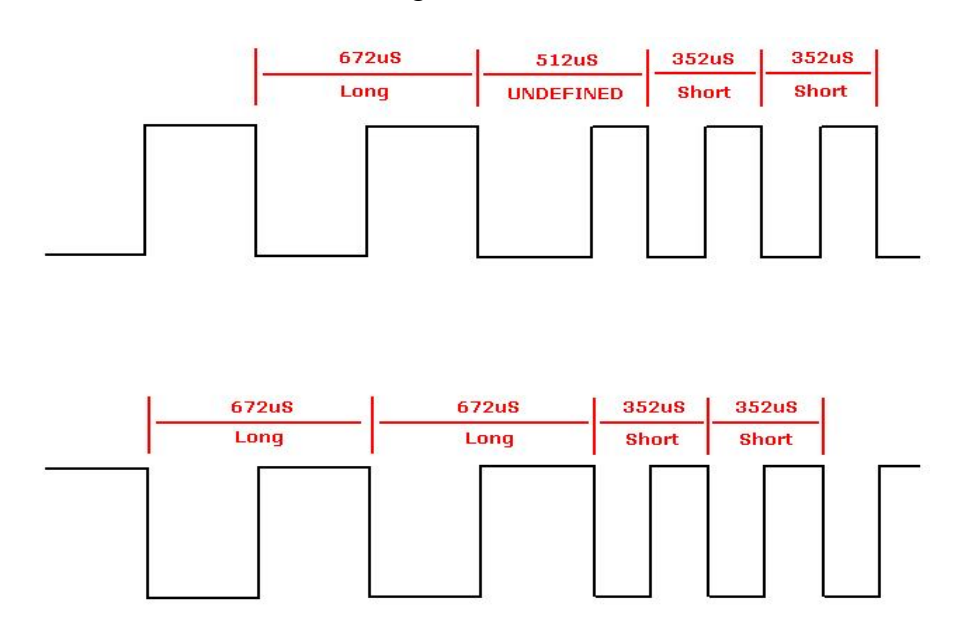

#### **1.3 How a byte is recorded**

Data is transferred with odd parity (can be calculated by XOR of all Bits with starting value is 1). Example: 1 XOR bit0 XOR bit1 XOR bit2 XOR bit3 XOR bit4 XOR bit5 XOR bit6 XOR bit7.

Pay attention to the fact that the LSB is send first. The byte marker indicates whether or not this is the last byte.

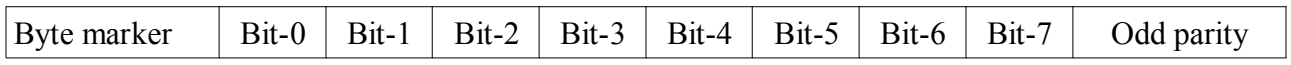

The byte marker does not need to produce and end-of-data after the checksum byte of the header and repeated header because the header is a fixed length. It does produce an end-of-data marker for the data and repeated data blocks. Below is shown what happens when an end-of-data marker is transmitted (LS) there is simply nothing more send. No more bits follow. When the end-of-data byte marker is used it indicates that the block has finished.

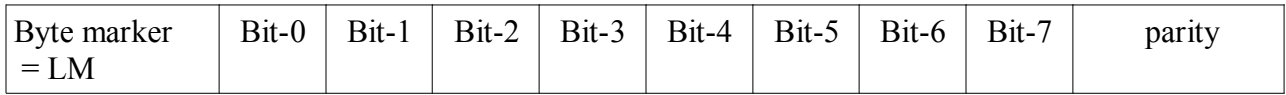

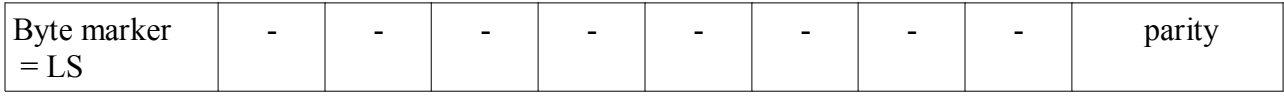

#### **Leader:**

A 10 second leader is written on the tape before recording of the data or program commences. This leader has two functions; first it allows the tape motor to reach the correct speed, and secondly the sequence of short pulses written on the leader is used to synchronize the read routine timing to the timing on the tape. The operating system can thus produce a correction factor which allows a very wide variation in tape speed without affecting reading.

#### **Interrecorded gaps:**

Interrecord gaps (2 sec.) are primarily used in ASCII files and their function is to allow the tape motor time to decelerate after being turned off and accelerate to the correct speed when turned on prior to a block read or write. Each inter-record gap is approximately two seconds long and is recorded as a sequence of short pulses in the same manner as the 10 second leader.

#### **Trailer:**

The protocol allows the use of trailers. This is just like the leader but then at the end of the file. This is optional and almost never used. The Cassiopei, does not make use of trailers as it does not add any benefits.

#### **1.4 Structure on the tape**

When C64 Saves data to tape it normally creates 4 tape blocks. First two are HEADER (always the same length: 202 bytes) and last two are DATA. The header and program are repeated to create the simplest form of error checking, when both versions are identical, then loading must have been successful.

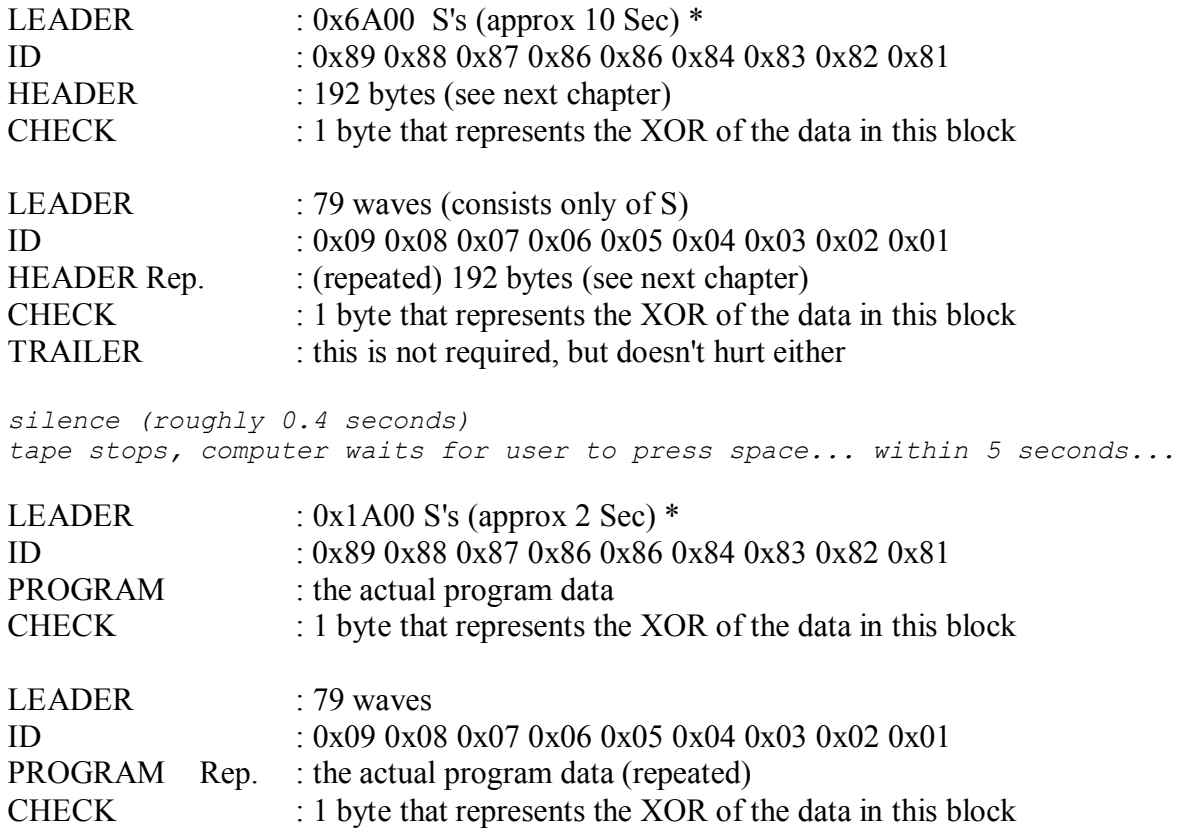

\*: the Cassiopei uses 1000 pulses, this works fine. This is possible because the Cassiopei is a digital system that does not suffer from motors/tapes that require time to get up to speed or slowing down (slightly oscillating on start or finish). This is great as it greatly reduces the time required for loading our programs. Since the leader sometimes takes up more time then the actual program.

Note:

The above is for the situation that a program is saved using: **SAVE "FILENAME",1**

But when a program is saved using: **SAVE "FILENAME",1,2** then an "End-of-tape marker" is requested to be written AFTER the program that is saved. In that case the CBM computer writes an additional empty HEADER. This header will only be found if the user tries to read directly after the saved program. So actually it doesn't change the saved program in any way. It justs adds the beginning of a second empty file.

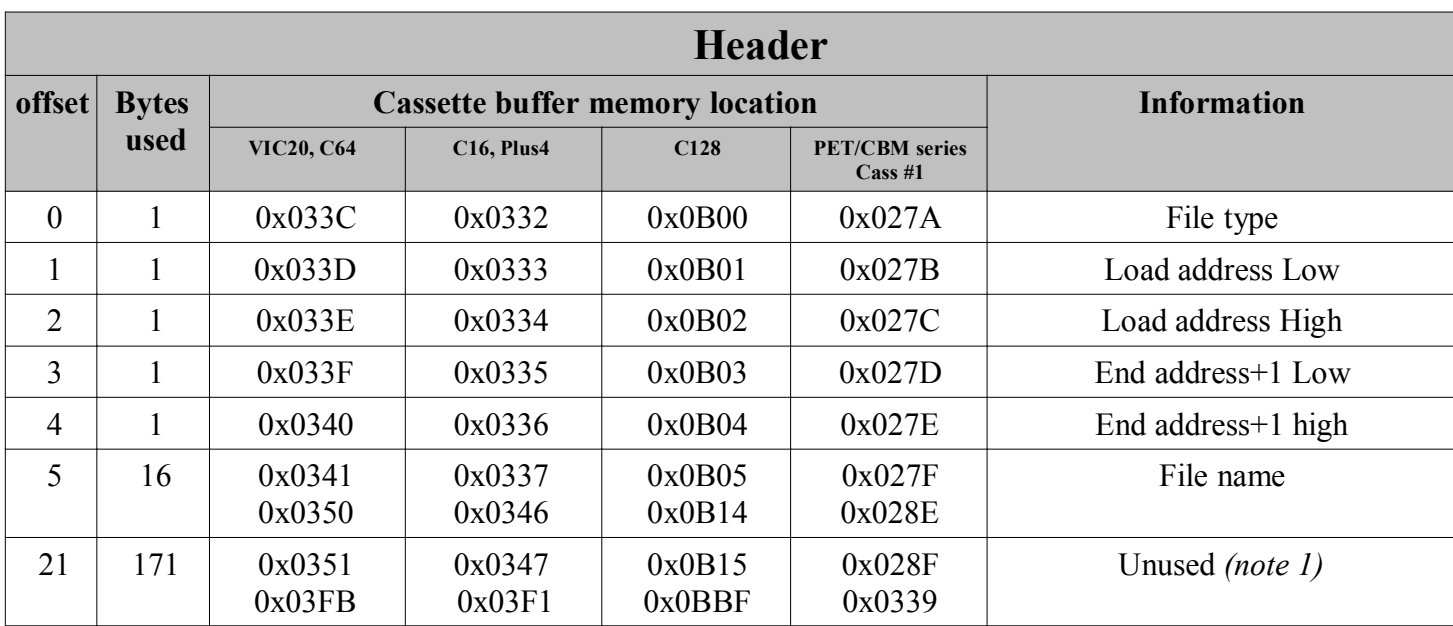

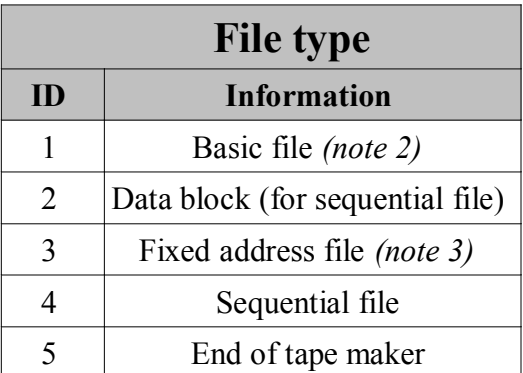

#### **Note 1:**

The "unused" area of the cassette buffer would normally contain all spaces (0x20), but there could also be data. For example, many turbo loaders put part of their code in here. Also the Cassiopei uses this area to load it's loader routines. The C16 and Plus 4 are using filenames of 17 characters instead of 16, this means that the  $17<sup>th</sup>$  character is located in first byte of the unused area, but the PET's even allow 128bytes?!?!? The Cassiopei simply uses 16 chars, no fuss.

#### **Note 2:**

For the VIC20, C64, etc. files are relocatable: the start address is moved to the location pointed to by the zero page locations 0x2B and 0x2C (C64), and the end address is moved by the same amount. This happens when loading a BASIC program with **LOAD"NAME",1**

However, this can be overridden by typing: **LOAD"NAME",1,1** 

In those cases, the start and end addresses provided by the header will always be used. HOWEVER for a PET computer this isn't quite the case. As files AREN'T relocatable. Files will always be loaded to the address as specified in the file.

#### **Note 3:**

Fixed address files: the start and end addresses provided by the header will always be used, no matter what the flag , 1, 1 (as used in **LOAD''NAME''**, 1, 1) is set or not. This is very useful for auto starting programs as it prevents the loading to any other address then the address specified in the header itself. HOWEVER this functionality isn't the same on a PET, there it is best to load files with the filetype 1. If you would attempt to load a file with filetype 3 on a PET, then it simply ignores the file (took me half a day to figure that one out...)

#### **1.5 Data on the tape**

Now we know what signals there are on a tape and how we should interpret them you may be wondering how the actual data would look like if you would capture all the individual bytes. This paragraph gives an example of a small program and the bytes that are stored onto the tape.

#### 10 PRINT"HOERA HET WERKT"; 20 GOTO 10

The above program results in the following data when saved to tape on a C64:

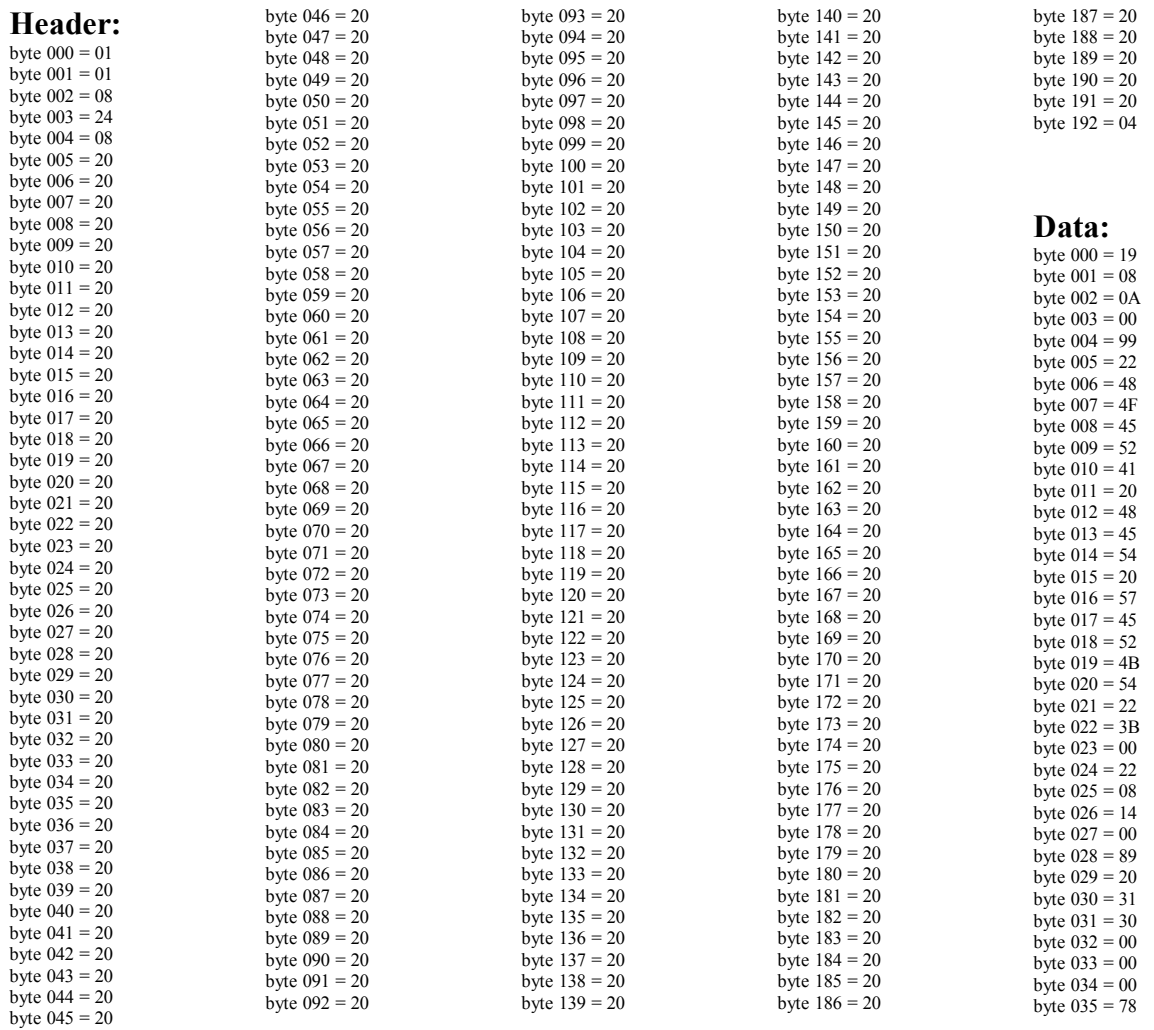

# **2 Digital flywheel technology**

During the development of the original Cassiopei there was no reason to implement this, but then a user of TAP-files reported a strange issue with a C64 game called "Turbo Charge". When this game was loaded, a strange bar appeared in the middle of the screen and loading did not continue. After some investigation it appeared that the game's fastloader routine was switching the motor-signal off for a very small time. Normally this has no significant impact on the speed of a real tape, because of the flywheel present in the tape transport mechanism, therefore loading would not be disturbed. But the Cassiopei could stop .TAP playback instantly which caused the game's loader to fail.

Now normally you would say that the game has a badly written loader. But saying so does not solve the problem. So the only way to fix it was to make the Cassiopei behave more like a real tape. In other words when the motor signal goes low, the Cassiopei no longer stops the playback, it will wait for a few extra milliseconds and if the signal is still low then stops the tape. Making it impossible to stop the digital TAP file playback instantly. The small routine that realizes this "delay" can be compared to a flywheel. When a flywheel is up to speed, it takes time to slow down. Due to it's mass it holds so much energy that it simply can't stop instantly. Hence the name "digital flywheel".

This sollution was required in the original Cassiopei, but in the Cassiopei v2.0 this now longer aplies, the stopping and starting of the tape-signal from the Cassiopei is much more buffered and cannot stop instantly, therefore the need for an additional digital flywheel is no longer there.

Now these kind of "problems" are very rare and I have not heard or read about another game with the same problem. But these kind of problems are interesting in their own way, first there is the troubleshooting stage. Determining what the problem is and reproducing it. Second is solving it. But third is the mystery of the origin of the problem. Why would the programmer of this tape fastloader have chosen to program it like this or was he/she even aware of this problem?

# **3 How the fastloader is loaded**

As the principle of operation is for most non-PET computers is the same, this will only be about the C64. The C64 has in it's memory a few locations that are not really used. The first is the unused section in the header of the standard tape protocol. This is 171 bytes that is unused but required for loading/saving. It is stored into memory locations 0x0351-0x03FB. The area 0x02A7-0x02FF (89 bytes) is unused and conveniently close to the Basic warm start vector, located at 0x0302-0x0303. So we write a program that is stored in memory in 0x02A7-0x02FF and further in 0x0351-0x03FB. However when we make the small part of our program 4 bytes bigger then 89 bytes, we will write into the "Print BASIC error message vector" and the "BASIC warm start vector", we'll fill the "Print BASIC error message vector" with the default value of 0x8B and 0xE3 and we fill the "BASIC warm start vector" with the start address of our program. Notice that 0x0302 holds the low byte of that address and that 0x0303 holds the high byte.

When the C64 has finished loading our program stored in partially free memory and partially in the cassette buffer will be called automatically, because the "BASIC warm start vector" holds the start address of our program. And then the fun begins, using the CPIO protocol the Cassiopei is requested to transfer the final program. This will load the program byte by byte until finished. The the program can be executed. But first we must make sure that the following registers are set:

 $0x2D$ ,  $0x2F$ ,  $0x31$ ,  $0xAE$  must contain the low byte of the end address of our just loaded program 0x2E, 0x30, 0x32, 0xAF must contain the high byte of the end address of our just loaded program

Also memory area  $0x02A7 - 0x02FF$  must be cleaned up. Because the C64 does not use this area and fills this area with 0x00 on reset. Some programs expect these values. And if there are other values sotred then 0x00 in this area, the executed program might behave unexpected. For instance the Final Cartridge III uses 0x02AA for a flag that keep track of the basic TRACE function. And I've seen a demo flicker because of the values in this memory area. So clean using 0's and everything would be OK.

Although currently it seems to work without the suggestions below (source: Gideon Z.): to set store the value 0x40 to zero page address 0x90 (status byte, 0x40 means end of file) to set store the value 0x01 to zero page address 0xBA (current device number, 1=datasette) to set store the value 0x00 to zero page address 0x35 to set store the value 0xA0 to zero page address 0x36 to set store the value 0x00 to zero page address 0x02 set stack pointer to 0xFB (LDX #\$FB followed by TXS)

Then we can finally start executing our program. And we do that by typing RUN... well not really. We poke "R", "shift+U", "<return>" (the short notation for RUN<return>) into the keyboard buffer. Then we set the zero page address 0xC6 to 3 because that is the number of characters we've just put into the keyboard buffer. Then we release the interrupts again (using CLI command) and we jump to the basic input loop vector (0xA480). That will notice the run command in the keyboard buffer and execution begins just as if we manually typed  $RUN \leq return$ .

We use the return trick simply because this proved to be the most effective, typing run appears to set some basic flags we otherwise needed to set in our loader program at the cost of many bytes of programming space. Which is something that we simply cannot afford to do in the limited area 0x02A7-0x02FF and 0x0351-0x03FB.

The PET/CBM 2000, 3000, 4000, 8000 models work differently then the C64 and therefore they cannot use the same method of auto-starting, in order to auto-start, the Cassiopei needs to modify the stack of the PET/CBM computer, this is a very tricky exercise and is therefore not implemented. Modifying the stack requires absolute knowledge of the system the program is running on and because there are so many types and variations regarding the contents of the stack of these different models this functionality will never be developed. Sorry, you must load with shift+RUNSTOP (BASIC 2) or type RUN (BASIC 4)

# **4 CPIO protocol**

The CPIO (Cassette Port Input Output) protocol is a protocol designed to interface a slave device to a CBM computer (it started with a C64) using the cassette port. The intention of the CPIO is to have a fast synchronous and bi directional (half duplex) protocol to transfer data between the CBM computer and it's slave.

CPIO is defined as a synchronous protocol to make sure that the VIC (the C64's video processor) can continue to operate without causing problems of disturbing the timing of the data transfer protocol. In other words during the fast data transfer of the Cassiopei there is no need to disable the screen (to prevent the VIC from interrupting the timing). Disabling of the screen is known to be used for LOADING and SAVING from the datasette during normal use. The CPIO protocol does not require disabling the screen. So You can have a high data transfer rate without errors and with all the fancy things on your screen visible.

The slave device can be all sort of devices. Using the CPIO in combination with a fast microcontroller connected to the cassette port of a CBM computer, the number of possible applications becomes unlimited. For example an AD-converter, simple digital IO, fast serial port UART, counter, etc. But also file loading becomes possible. Important to know is that the CPIO device must be capable of transferring data over the cassette port as if the device is a datasette. This makes it possible to have the application as well as the software for that application into one device. Because the CPIO is a fast protocol, the application software can be loaded according a 2 step procedure. The user simply types LOAD and the CBM computer initiates a load sequence as if it would load from a real datasette. The device loads a small piece of software into the CBM which incorporates the CPIO protocol. Because this code will auto start the user does not have to do anything anymore until the application becomes fully active.

The CBM computer is the slowest device and therefore determines the max. speed of the CPIO protocol.

# **4.1 The CPIO protocol's signals (synchronous 8-bit)**

Master : CBM computer Slave : Cassiopei or any other device using the CPIO protocol

#### **ATTENTION:**

This signal indicates to the slave the desired state of communication. When this signal goes high, the slave is expected to respond with  $READV = low$  as soon as possible. When this signal goes low, the slave must finish it's current byte read/write action and then stop communication.

This signal is actually the motor power line. It is driven by a power transistor, which is relatively slow. Also this line should be loaded with a few hundred ohm in order to make the high to low transition faster (820 Ohm is sufficient, this will dissipate approx. 1/8 Watt when the ATTENTION is high, it is not much compared to the current of the motor, but it is enough to drain the voltage quickly). Because this signal is so slow, we must clear this signal before we send or read the last byte. Deactivating attention takes approx 150uSec on a C64. By deactivating the attention signal just before the last byte is send/received the attention signal will become deactivated in the middle of the byte (because it is so slow). What means that it is stable when the byte has finished. Which is exactly the moment that the attention signal is being sampled for it's state by the connected slave device. This is the best way of working around this slow signal without compromising the data transfer speed.

Although the Cassiopei can respond (or acknowledge) a rising attention signal, it cannot respond to a falling attention signal. Therefore the CBM cannot detect if the Cassiopei has detected the dropping of the attention signal. To make sure this happens we must wait for a very long time before we make attention rise again. This time is called the back-off time. It should be at least 50ms.

*low = no communication high = communication with slave default = low*

#### **CLOCK:**

This signal makes the data transfer synchronous required for high speed communication. The CLOCK line is controlled by the master and the CLOCK line will go low as soon as the slave responds with a  $READV = low$ .

*low = data setup (slave/master are expected to write directly after the falling edge) high =data stable (slave/master are expected to read directly after the rising edge) default = high*

#### **DATA:**

This line is a bi-directional line. It is used to transfer the data between the master and slave or vice versa. The master determines the direction of communication. When the data direction is changed is described in the command definition (see the chapter CPIO message definitions).

*low = logical '0' high = logical '1' default = high*

#### **READY (active low):**

This signal indicates (or acknowledges) that the slave is ready to communicate, as long as this signal is high, the master will not start with lowering the CLOCK line. Please note that the C64 can only detect the falling edge of this signal (READY is connected to the Flag input of the CIA, which is an edge negative triggered input pin).

*low = slave is ready for communication high = slave is busy default = high*

*This page shows the signaling of the CPIO (the pinout described are for the C64).*

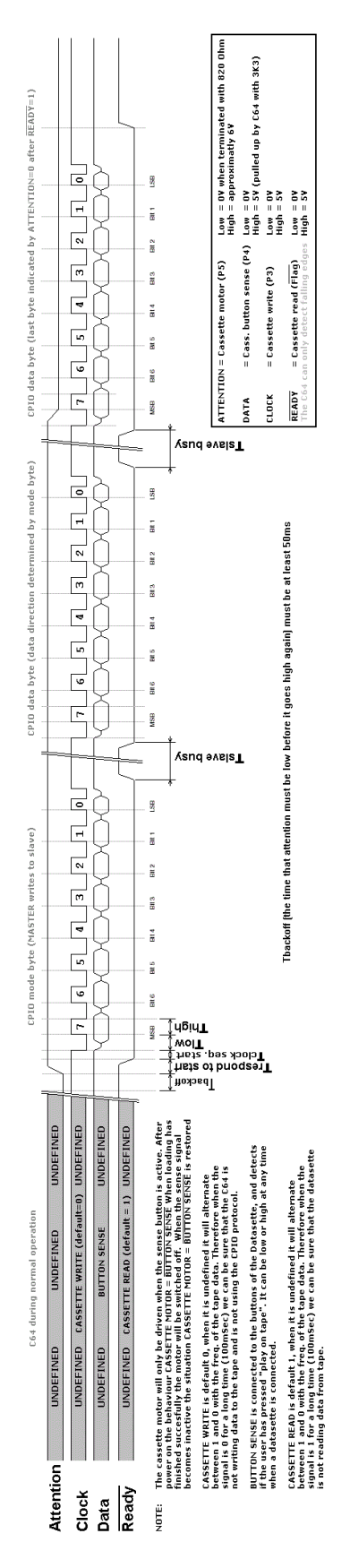

# **5 CPIO messages definitions**

The Cassiopei is a device that has many functions. Therefore the master (the Commodore computer also referred to as CBM) needs to tell the Cassiopei in which mode it should operate or what task it should perform. Because it can do so many, the CBM (or actually the software of the CBM) must be aware of the exact flow of data.

Therefore the CPIO protocol demands that the first byte in each session is the mode-byte. This byte describes the slaves mode of operation. All bytes that follow can be read or write. The exact sequence of events required for each command is defined in the command description of the following chapters.

#### **5.1 Command: PRG Load**

This function is intended for loading PRG files and nothing else. It is used when loading PRG files (games and programs) and the Cassiopei menu program.

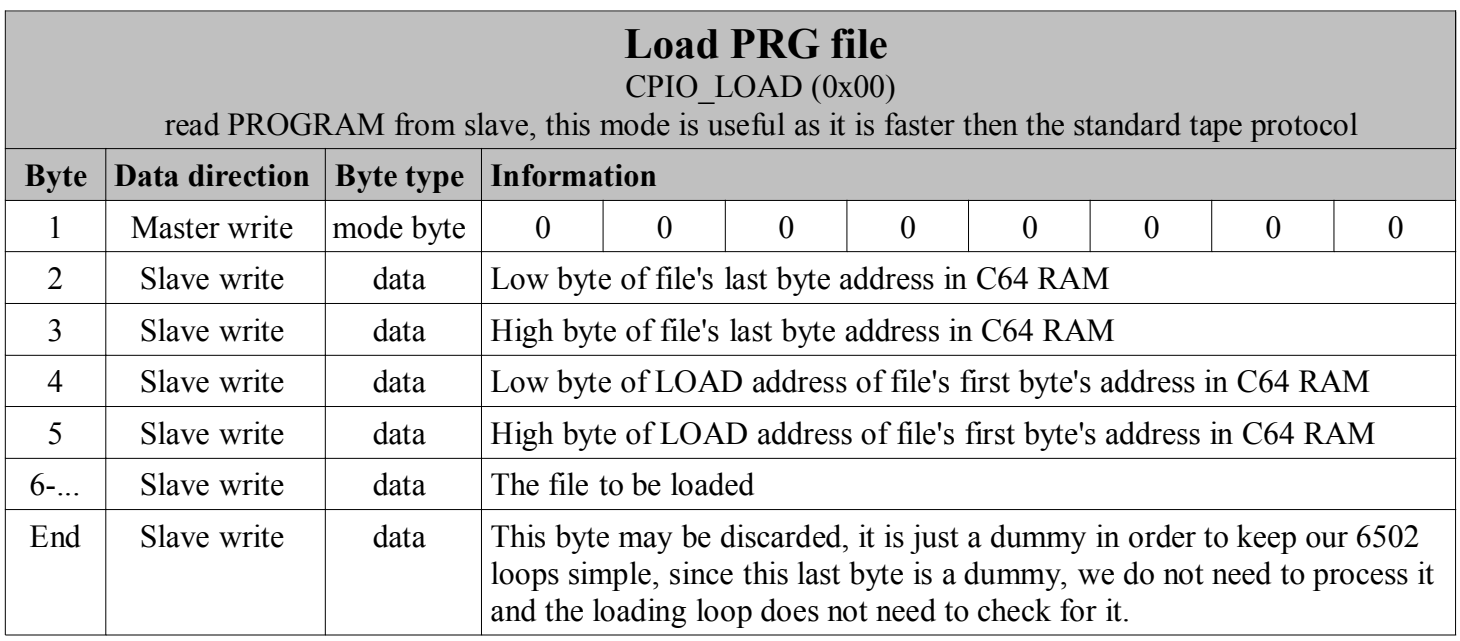

For the VIC-20, it is sometimes required to load to a different address other then specified in the file. In this case the function below make that partially possible. It still requires the software in the VIC-20 (menu program) to have a decicated loader that overrules the file's load address.

# **5.2 Command: DataFile related commands**

This function is intended for the reading/writing of raw data from/to a file, for example: PETSCII video files or disk images. In order for this command to work, it requires some filename and path details. These can be send trough the CPIO\_PARAMETER command OR by using the browsing menu using the command CPIO\_BROWSE. The first requires the filename to be known and in the same path as the current file (practical if you write a game that requires external data from the cassiopei). The latter allows the user to select a file that could be anywhere on the filesystem.

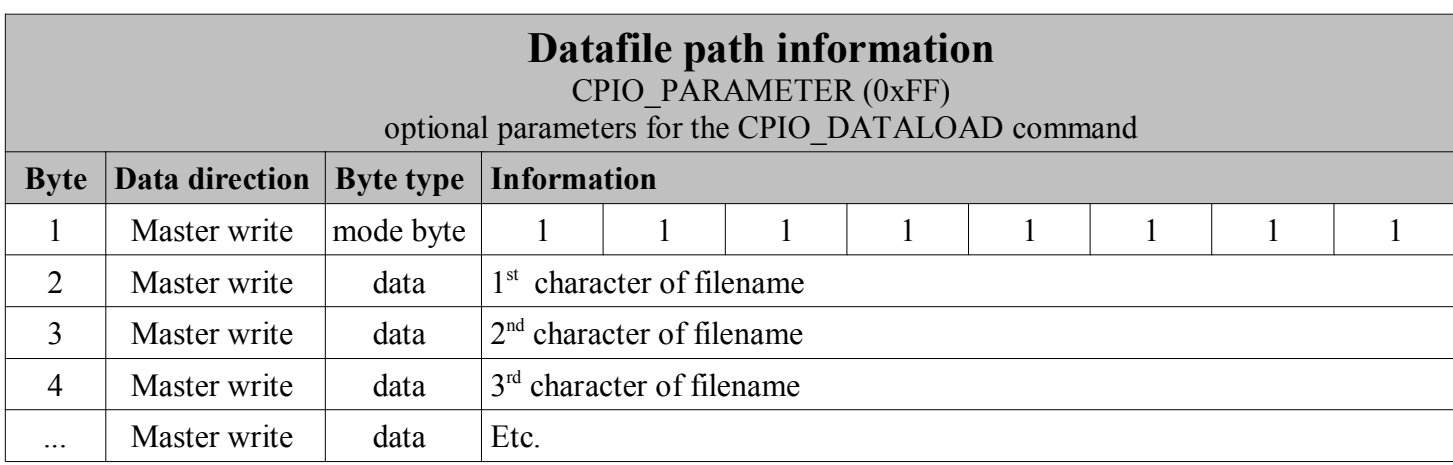

The CPIO\_DATAFILE\_OPEN command is used to open the file as indicated by browsing OR as defined by the absolute filenamepath in the CPIO\_PARAMETER command.

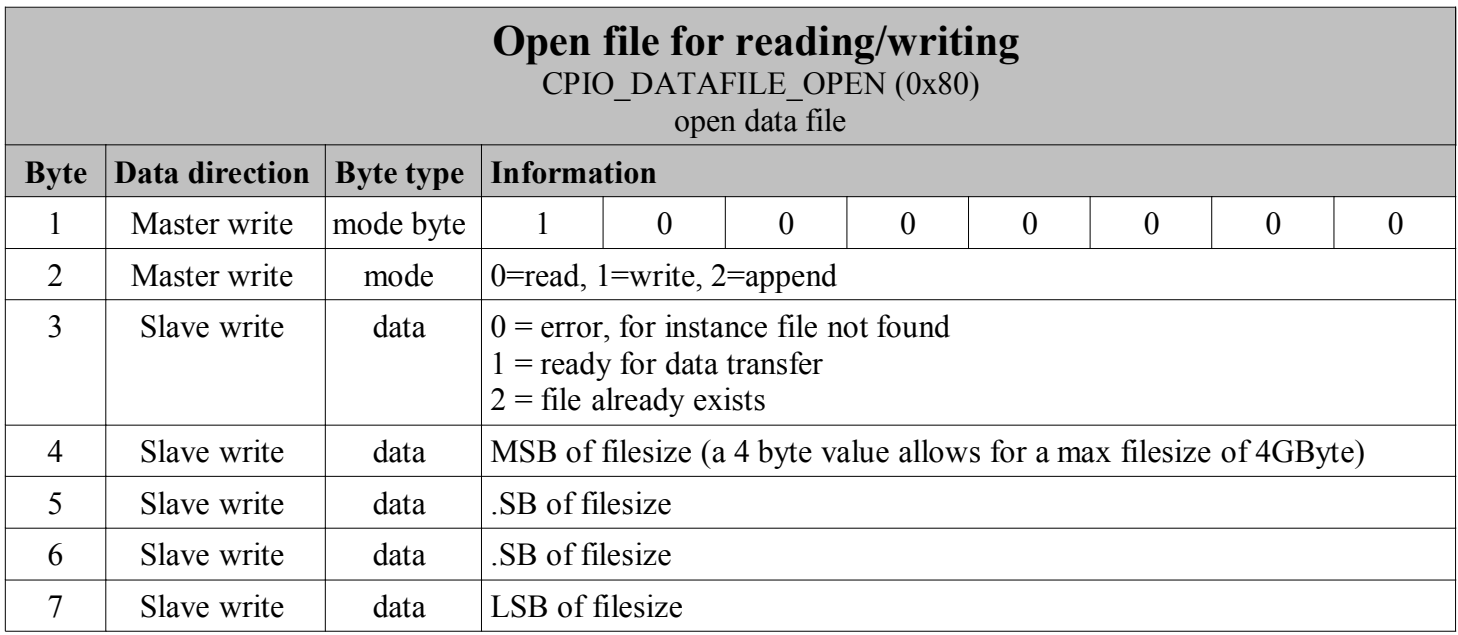

The Cassiopei keeps sending data when the end of the file is reached, the Cassiopei will send 0's. Therefore the program that processes the file must be aware of the size of the file and therefore be able to know when to stop reading. This is done to keep the transfer simple, this way there is no reserved character/byte that indicates the end of the file. Therefore keeping the overhead as small as possible for the datatransfer.

The CPIO\_DATAFILE\_SEEKPOS command is used to set the datapointer to a required position, therefore allowing the user to skip data or to go back, this may be useful for playing sample loops through CPIO.

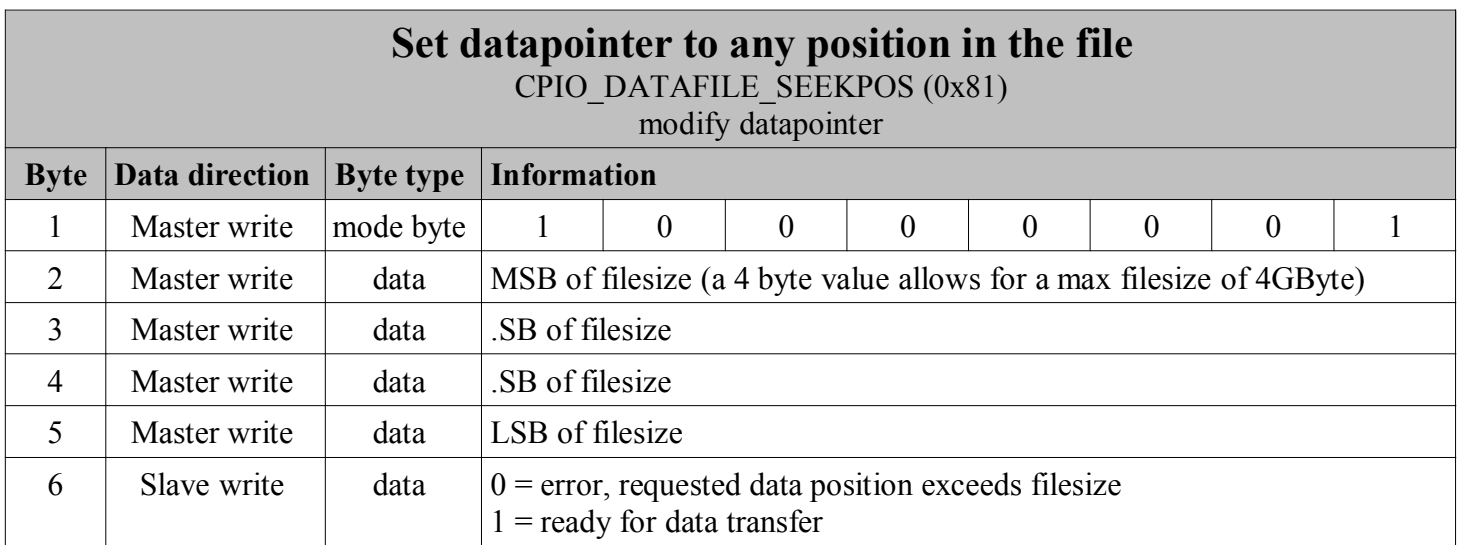

The CPIO\_DATAFILE\_READ command is used to read a byte from the file. The user may read as many bytes as the file allows. When attention is dropped, simply re-send the CPIO\_DATAFILE\_READ command and continue reading.

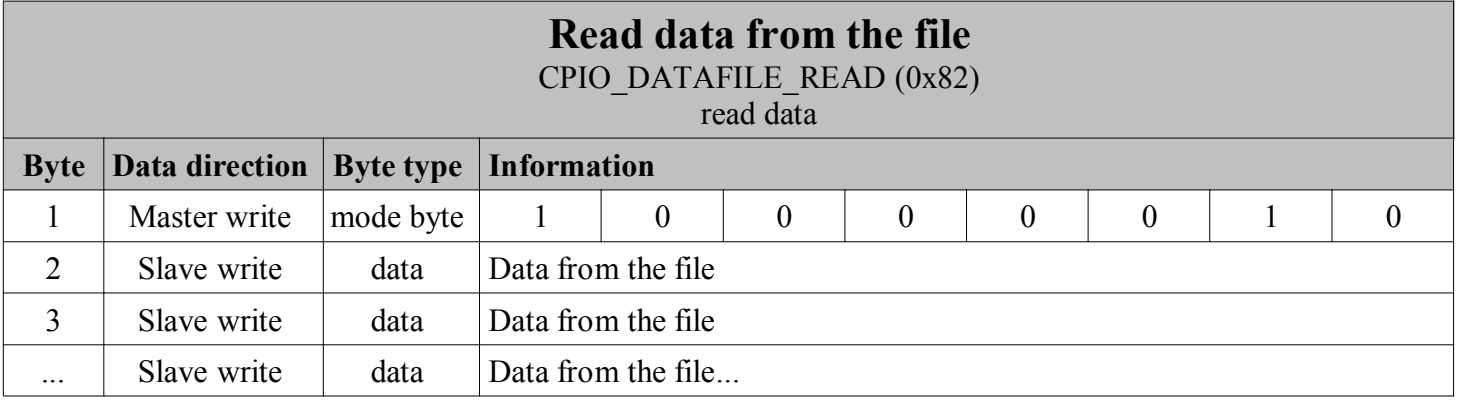

The CPIO\_DATAFILE\_WRITE command is used to write data to the file. The user may write as many bytes as the file allows, the max filesize is limitted by the filesystem (FAT32) which is 4GByte. This size is virtually infinite for a 1MHz 8-bit computer. When attention is dropped, simply re-send the CPIO\_DATAFILE\_WRITE command and continue writing.

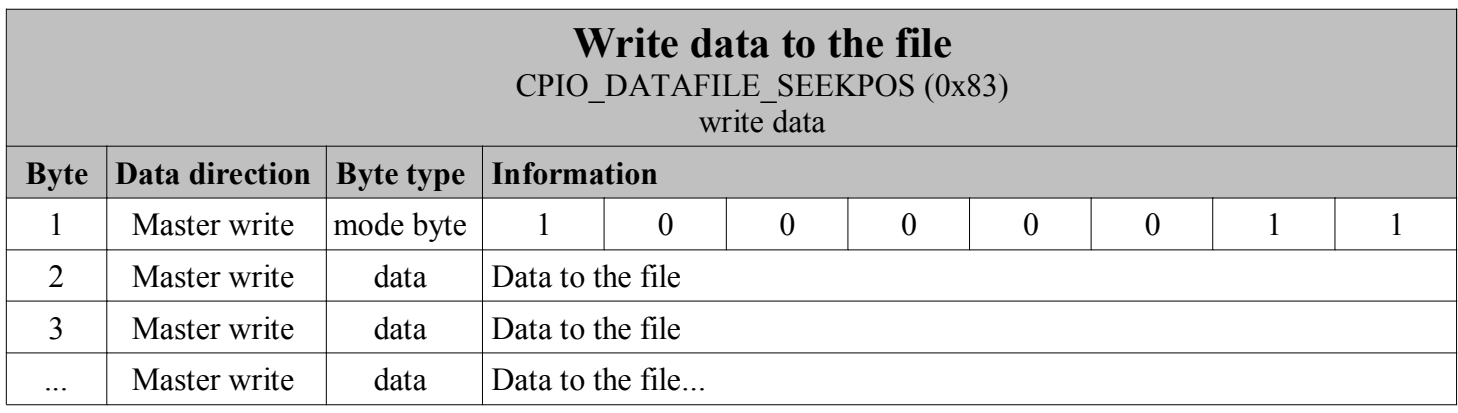

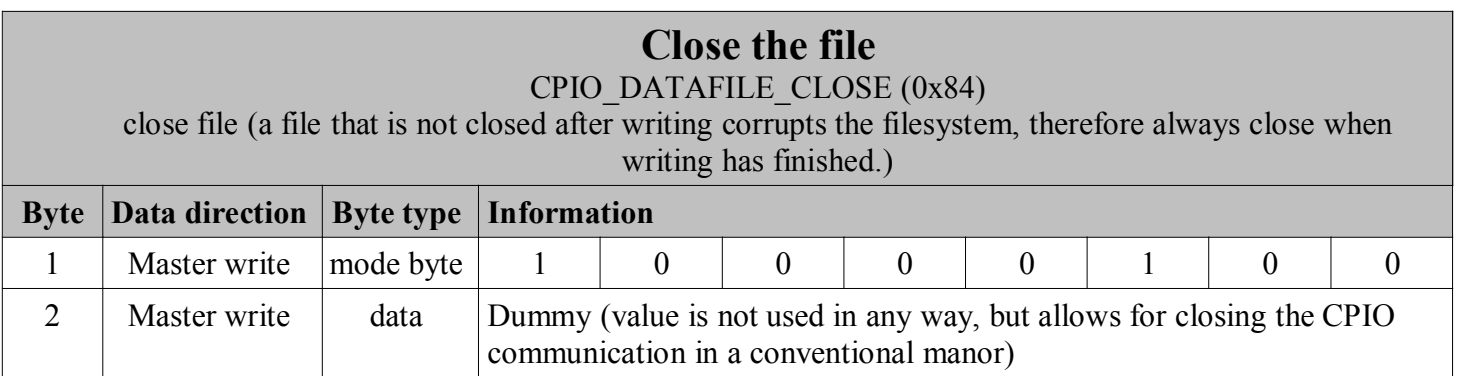

#### **5.3 Command: menu**

This routine is for navigating through the menu of the Cassiopei. By handling all the menu related action inside the Cassiopei itself there is no longer a need to define registers or methods for modifying them. Just a menu that is controlled using a simple set of commands. The menu itself is build in the menu-screen buffer inside the Cassiopei and the menu-command returns this buffer. The caller only needs to draw this information directly to the screen saving him/her the effort of analyzing/processing the data.

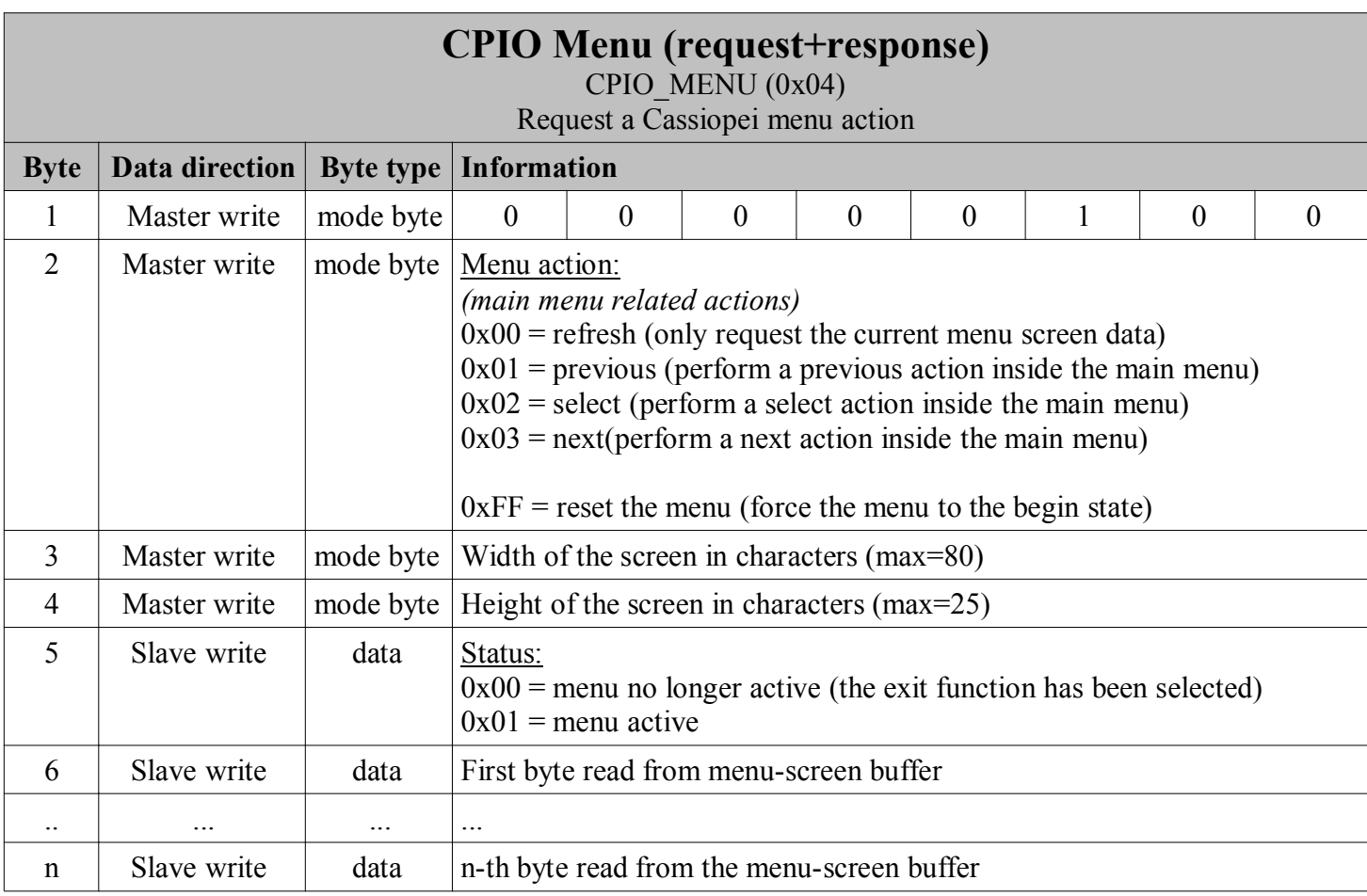

#### **5.4 Command: file select**

This routine is for navigating (browsing) through a list of files and allows the user to select a file. The beauty of this command is that it (after a successful file selection) it will do a CPIO\_PARAMETER command automatically. Meaning that the file name will be put into the memory of the Cassiopei. Therefore there is no need to do a CPIO\_PARAMETER command before opening the selected file. This means that the filename itself does not need to be transported to the CBM and back again, preventing all sorts of problems that could arise due to the otherwise required conversion from ASCII to PETSCII and back to ASCII again. The file offset value is always set to 0 (the beginning of the file).

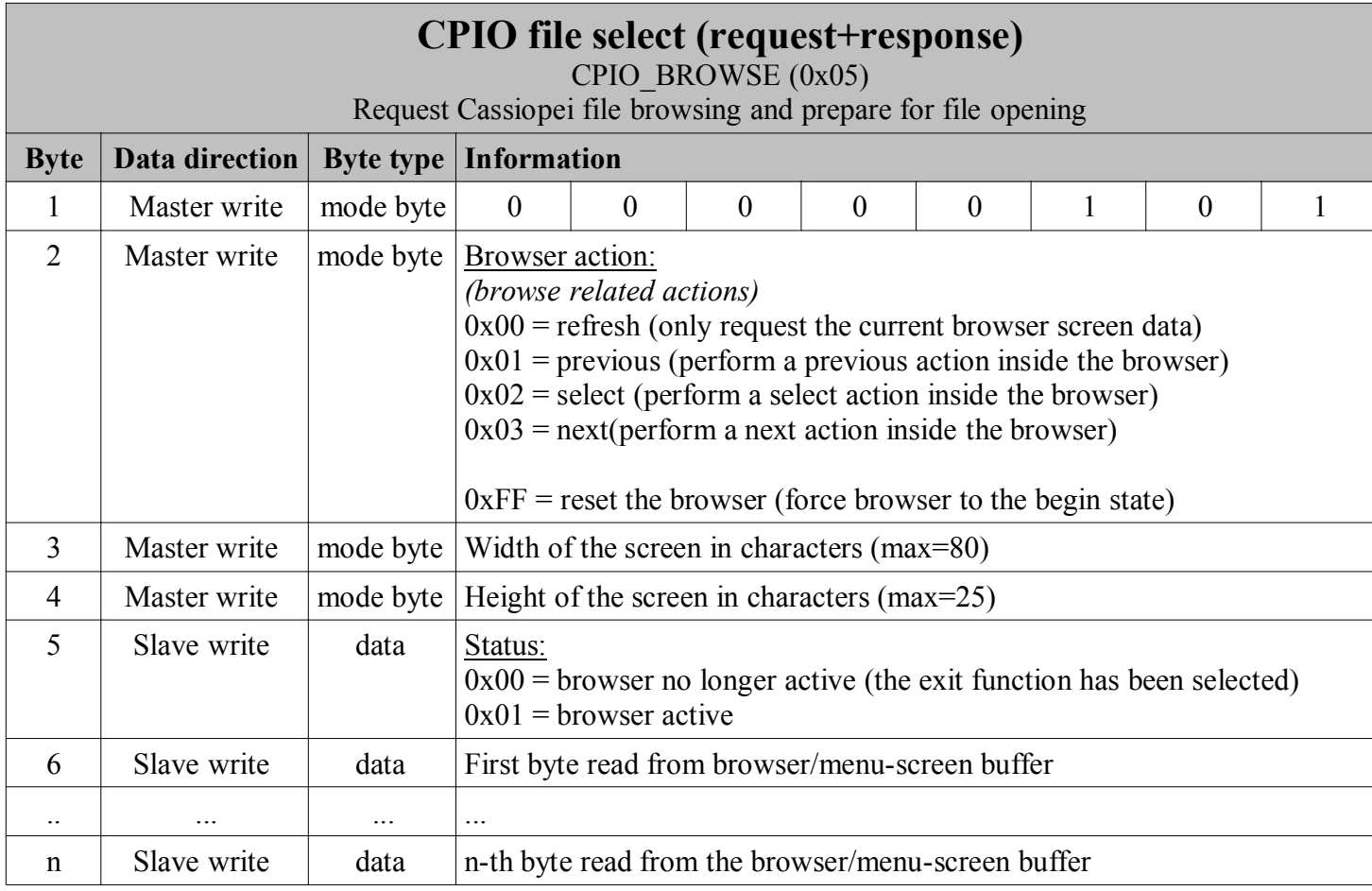

# **5.5 Command: Read / Write settings**

The Cassiopei has all sorts of settings that need to be read/stored by the Cassiopei itself and/or the programs using it. The settings are stored on settings file on the SD-card. Although there is really no need for this command, it does exist. Please keep writing the settings to a minimum, because of wear of the SD-card.

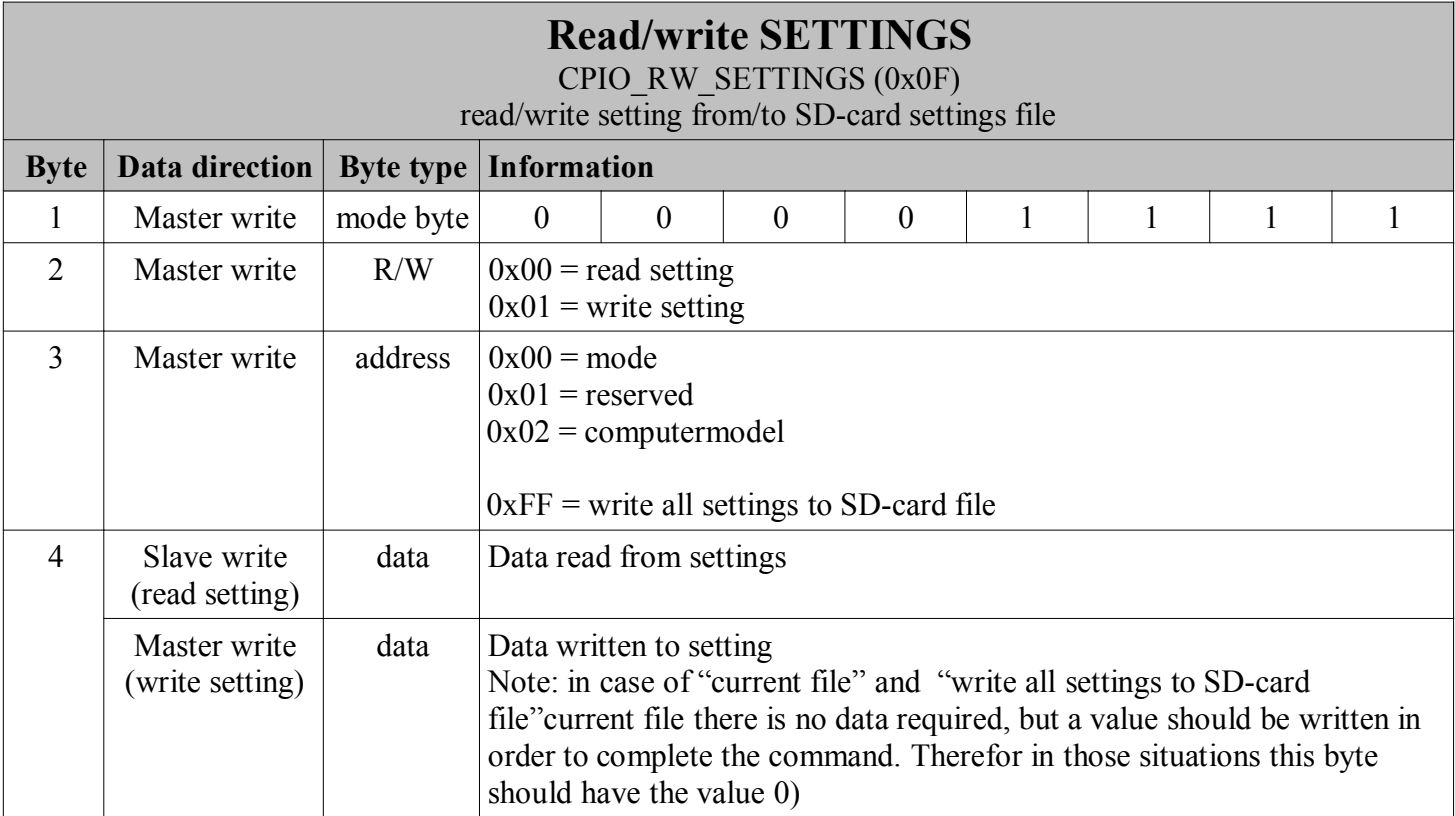

If a register is read that cannot be read then 0 is returned.

It is not possible to read the current filename using this command. In order to do so use directory reading command instead, the first entry returned will be the current file.

### **5.6 Command: Simulate button**

This function is intended for the CPIO menu program (sometimes referred to as configuration program) and it not recommended for other purposes.

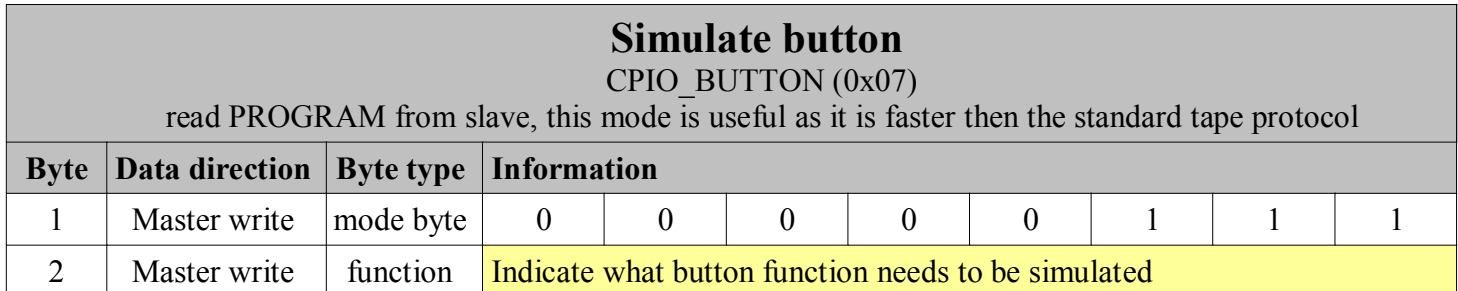

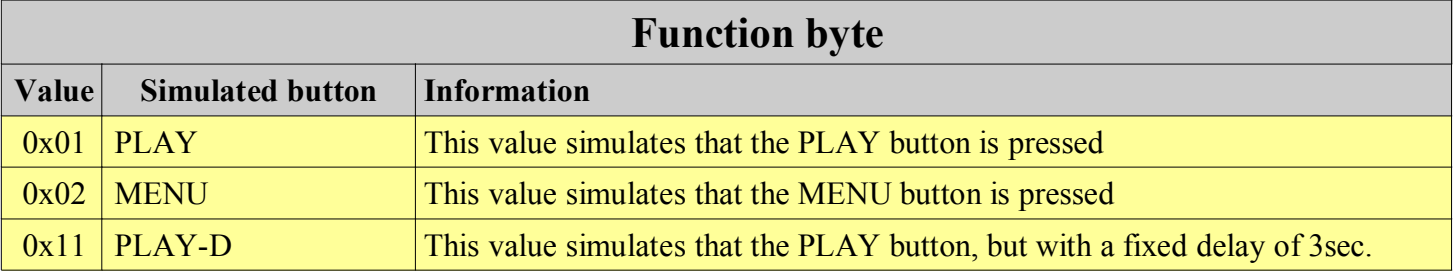

# **5.7 Command: NTP clock**

This function is intended to transfer the time (inside the Cassiopei as gathered by the NTP service) to the CBM computer. The first part is to set the time of the jiffy clock (the software clock of the CBM computer), the second part is for transferring the time to the CIA and is therefore in BCD format.

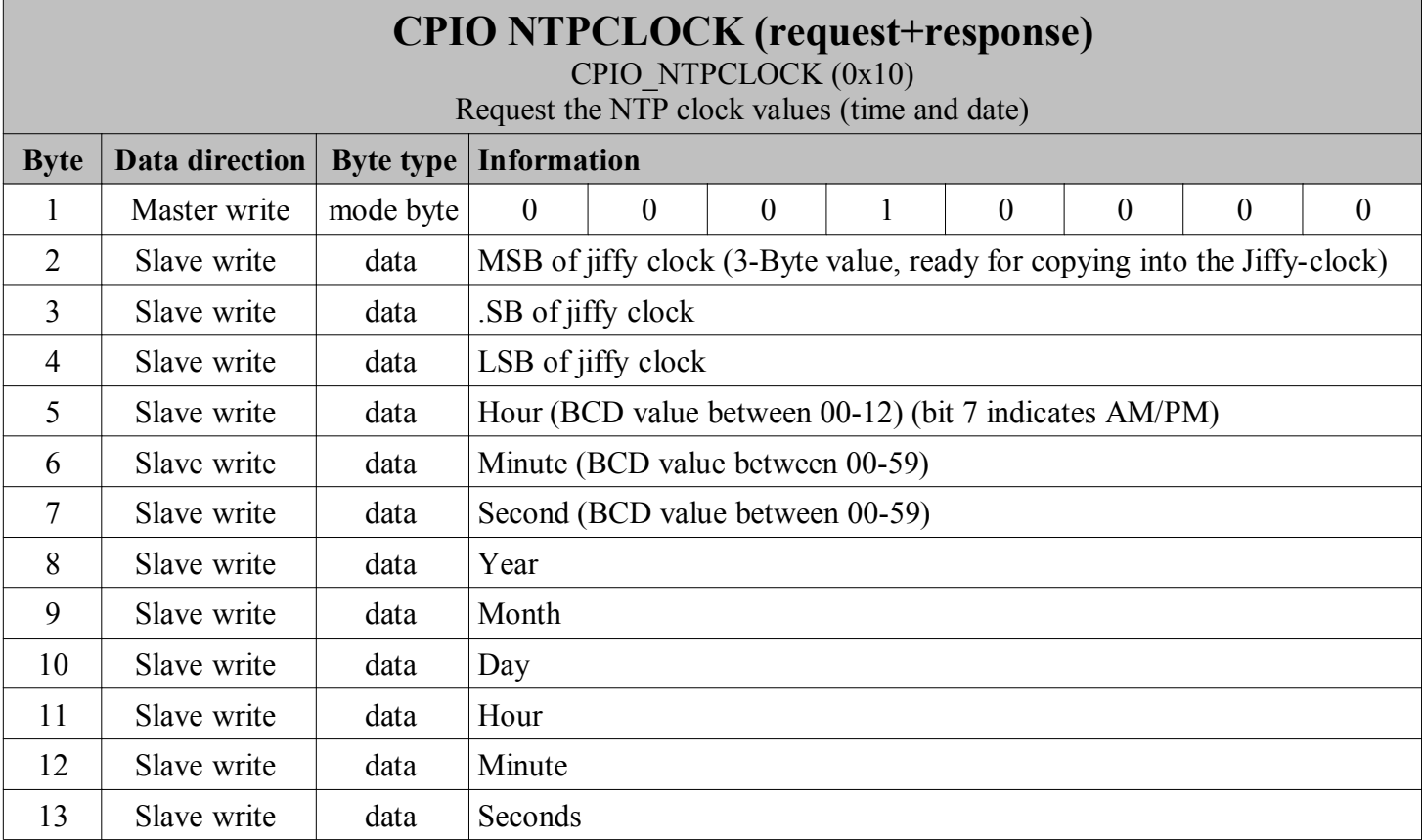

#### **5.8 Command: FMV**

This function is intended to transfer large amount of data through the userport. This functionality is intended to offer "full motion video" to the commodores with a userport (*Video for the masses, not the classes*).

The only reason this could work is because that the data is transferred almost directly to the required locations using a highly optimized unrolled loop. If the loop wasn't unrolled, the CPU would be spending more time on checking the loop itself and incrementing the pointers. Audio and video are interleaved and the definition of the file itself is not described in this document.

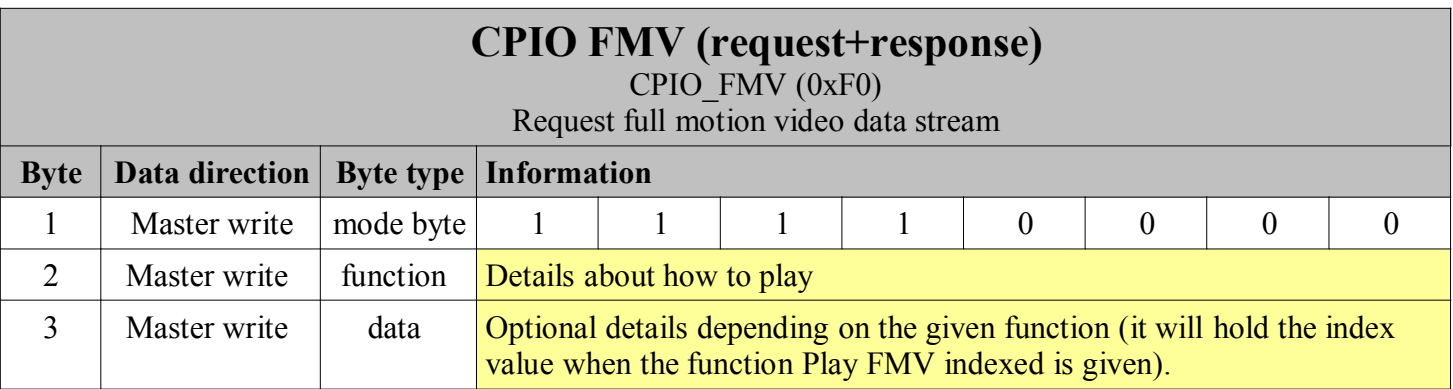

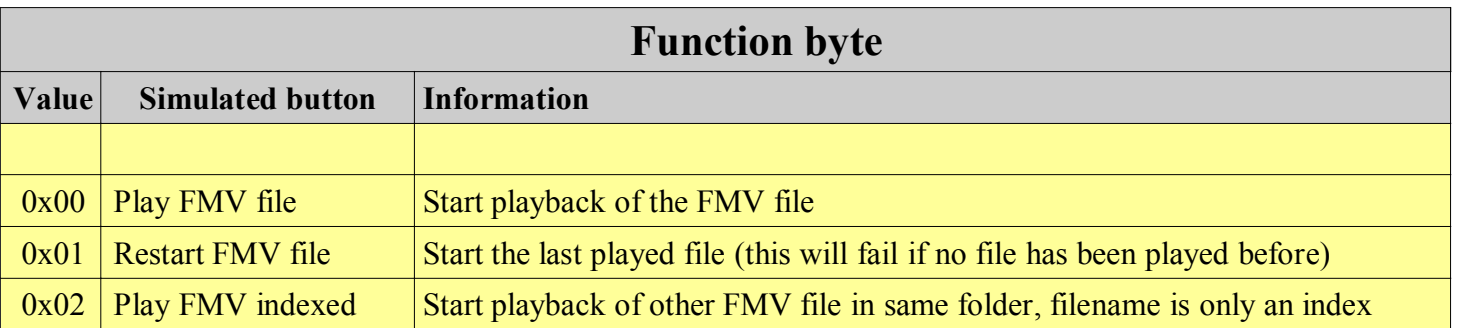

FMV game files are setup with the following name convention:

**All files that belong to the same game need to be stored in the same folder**, do not store anything else in this folder. As it would only be confusing. All files have a unique number (index) ranging from 0 to 255, with the exception of the first file to be loaded, that one has the full name of the game. So there are 257 different possible FMV videofiles possible in a single FMV game.

Now technically, the game programmer can choose any number in any sequence, but it would be a good idea to use the same system for all of your games. A good system is that of 1 filename (game.dat) and a set of file ranging from 000.dat to 255.dat. This would mean that you have the following structure on the SD-card:

All game data is stored in a folder named "data" which is located in the same path as the game.prg.

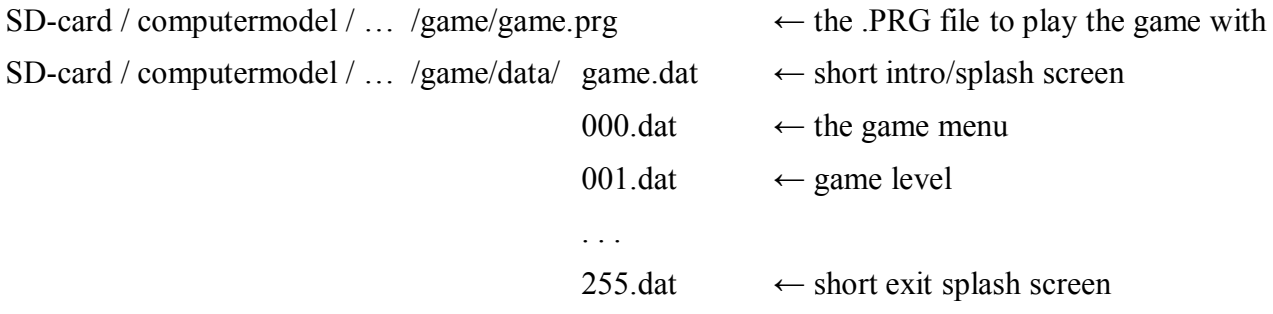

The idea is that the game is loaded by starting the splash screen (the only file with a real name).

This can be a short video, explaining the game or just some credits to show your company logo (like: the famous "EA sports… it's in the game" as could be heard on the nintendo64 games of the 90's). This video could be made (un)skip-able depending on your wishes as a game programmer. However when this video is stopped or ended, it should go to the file 000.dat, which is the games menu.

From the menu the player can choose and this could results in going to another video, for instance 001.dat (the first level of the game). From here we can jump to another file (depending on the game) or when the file ends, we can go to the menu again.

From the menu the player should also be able to select "exit" this should result in loading of the file 255.dat. So this way the user get a nice exit screen to shutdown the game in a nice way.

# **5.9 Command: Telnet client**

This function is intended to let the CBM computer communicate with a telnet based BBS.

Before a telnet connection can be made the server URL and PORT must be specified. This is done using the CPIO\_PARAMETER command. URL and PORT are send in one large string in the following format: <URL>:<port>

for example: borderlinebbs.dyndns.org:6400

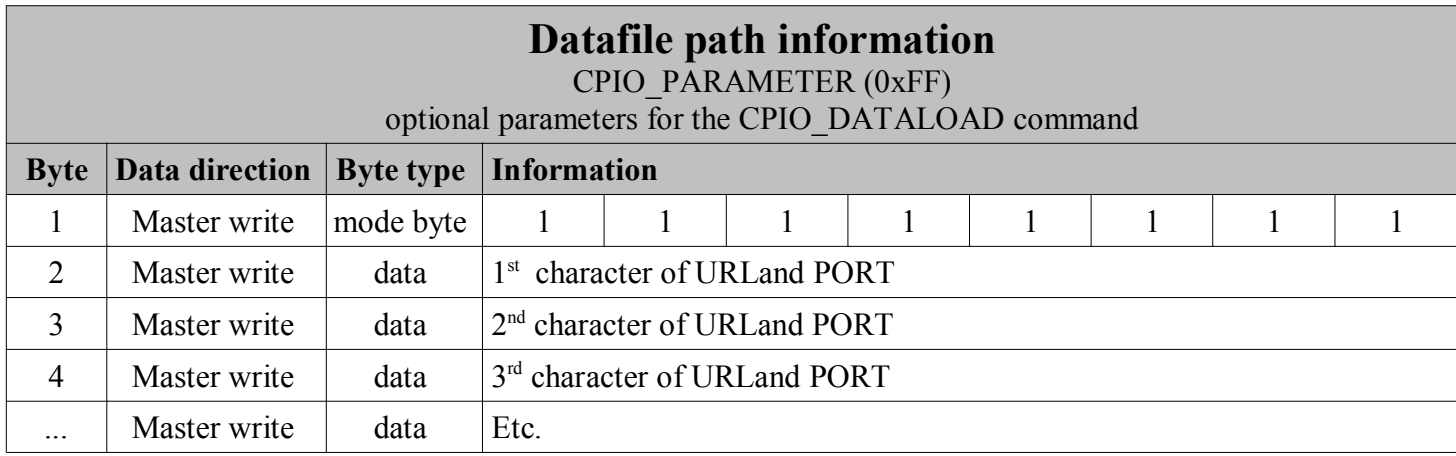

Directly after sending the URL and PORT string, the CPIO\_TELNET\_CLIENT command with a connect request must be given in order to use the string as specified by CPIO\_PARAMETER.

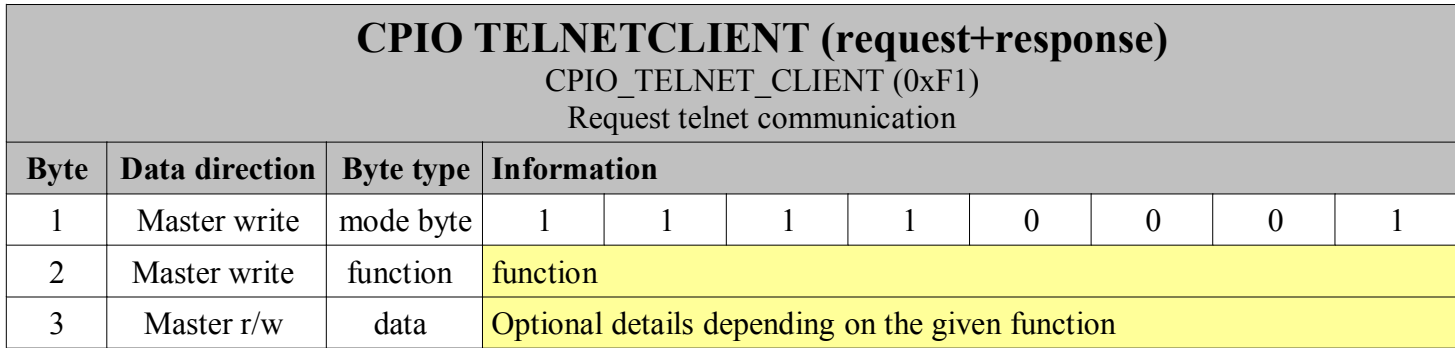

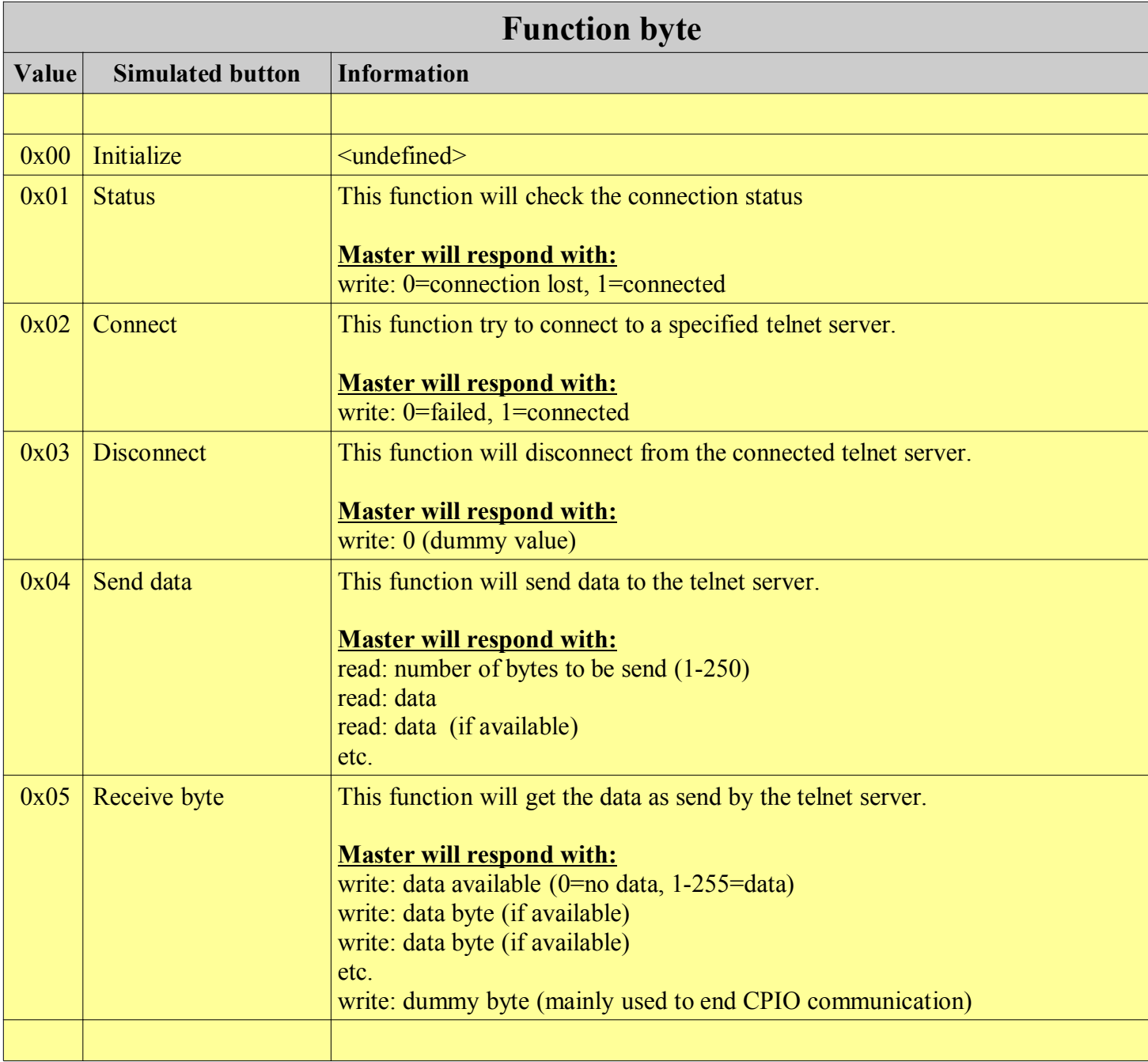